# Package 'implicitMeasures'

February 16, 2022

Type Package Title Compute Scores for Different Implicit Measures Version 0.2.1 Author Ottavia M. Epifania [aut, cre], Pasquale Anselmi [ctb], Egidio Robusto [ctb] Maintainer Ottavia M. Epifania <otta.epifania@gmail.com> Description A tool for computing the scores for the Implicit Association Test (IAT; Greenwald, McGhee & Schwartz (1998) [<doi:10.1037/0022-3514.74.6.1464>](https://doi.org/10.1037/0022-3514.74.6.1464)) and the Single Category-IAT (SC-IAT: Karpinski & Steinman (2006) [<doi:10.1037/0022-3514.91.1.16>](https://doi.org/10.1037/0022-3514.91.1.16)). Functions for preparing the data (both for the IAT and the SC-IAT), plotting the results, and obtaining a table with the scores of implicit measures descriptive statistics are provided. **Depends** R  $(>= 3.5.0)$ License MIT + file LICENSE Encoding UTF-8 LazyData true RoxygenNote 7.1.1 Imports ggplot2, stringr, tidyr, xtable Suggests testthat (>= 2.1.0), knitr, rmarkdown, tableHTML, data.table, spelling VignetteBuilder knitr Language en-US NeedsCompilation no Repository CRAN

Date/Publication 2022-02-16 13:40:13 UTC

# <span id="page-1-0"></span>R topics documented:

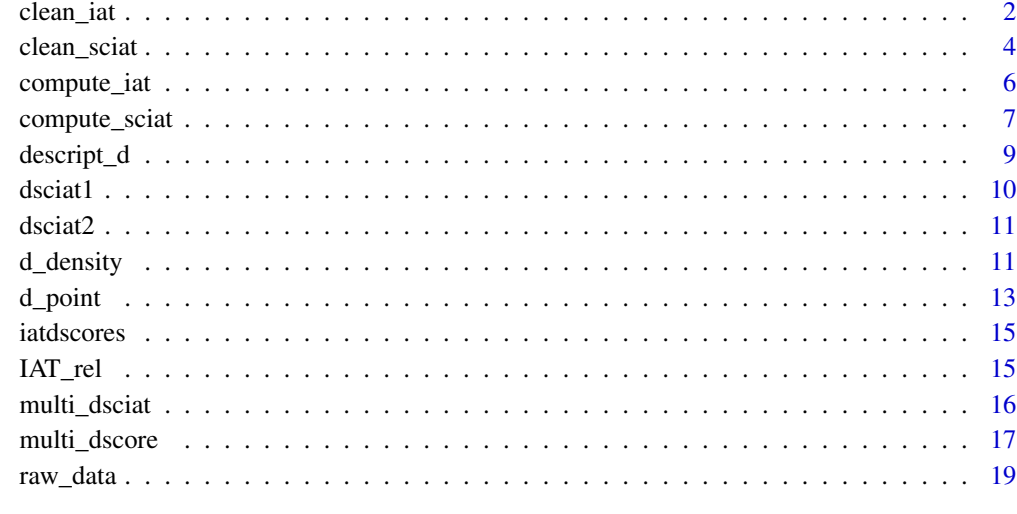

# $\bf 1$ ndex  $\bf 20$  $\bf 20$

clean\_iat *Prepare and clean IAT data.*

# Description

Select IAT blocks for the *D-score* computation and eventually save demographic data.

# Usage

```
clean_iat(
  data,
  sbj_id = "participant",
 block_id = "blockcode",
 mapA_practice = "practice_MappingA",
 mapA_test = "test_MappingA",
 mapB_practice = "practice_MappingB",
 mapB_test = "test_MappingB",
  latency_id = "latency",
  accuracy_id = "correct",
  trial_id = NULL,
  trial_eliminate = NULL,
  demo_id = NULL,trial_demo = NULL
\mathcal{E}
```
#### clean\_iat 3

# Arguments

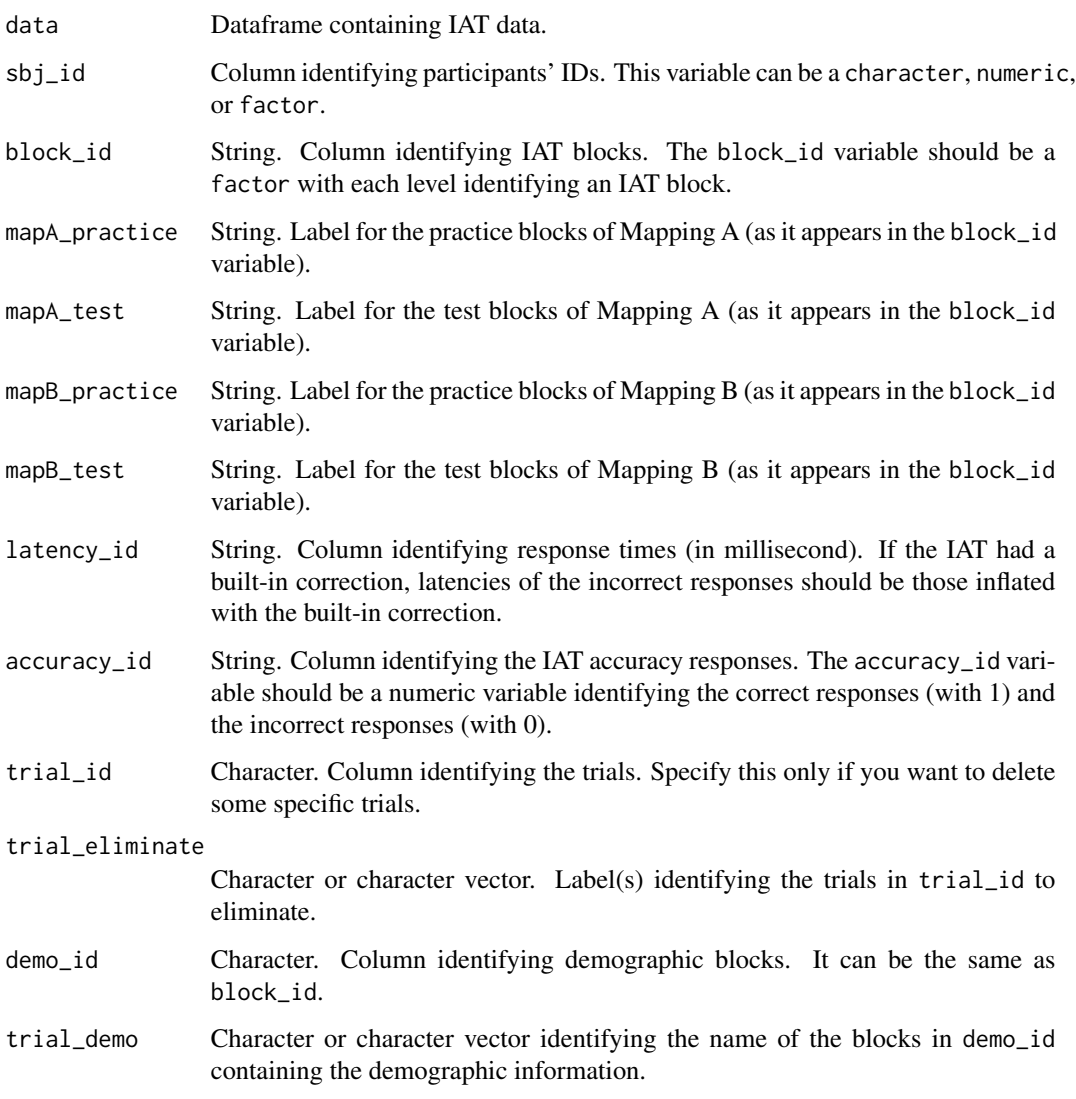

# Value

List of dataframe.

- data\_keep Dataframe with class iat\_clean. The dataframe contains the data of the blocks specified in mapA\_practice, mapA\_test, mapB\_practice, mapB\_test. If you have specified the trials to eliminate through trial\_eliminate, data\_keep will contain the already cleaned dataset. This dataset should be passed to the computeD function.
- data\_eliminate Dataframe containing all the discarded blocks and trials.
- data\_demo Dataframe containing demographic variables. It will be present only if you specified the demo\_id and trial\_demo arguments.

# Examples

```
data("raw_data") # load data
iat_cleandata <- clean_iat(raw_data, sbj_id = "Participant",
                          block_id = "blockcode",
                          mapA_practice = "practice.iat.Milkbad",
                          mapA_test = "test.iat.Milkbad",
                          mapB_practice = "practice.iat.Milkgood",
                          mapB_test = "test.iat.Milkgood",
                          latency_id = "latency",
                          accuracy_id = "correct",
                          trial_id = "trialcode",
                          trial_eliminate = c("reminder", "reminder1"),
                          demo_id = "blockcode",
                          trial_demo = "demo")
iat_data <- iat_cleandata[[1]] # select the first element of the list (IAT data)
head(iat_data)
demo_data <- iat_cleandata[[3]] # select the third element of the list
                            # (demographic data)
head(demo_data)
```
clean\_sciat *Prepare and clean SC-IAT data*

# Description

Select the SC-IAT blocks, for either one or two SC-IATs. Eventually save demographic data.

#### Usage

```
clean_sciat(
  data,
  sbj_id = "participant",block_id = "blockcode",
  accuracy_id = "correct",latency_id = "latency",
  block_sciat_1 = NULL,
  block_sciat_2 = NULL,
  trial_id = NULL,trial_eliminate = NULL,
  demop_id = NULL,trial_demo = NULL
\lambda
```
#### Arguments

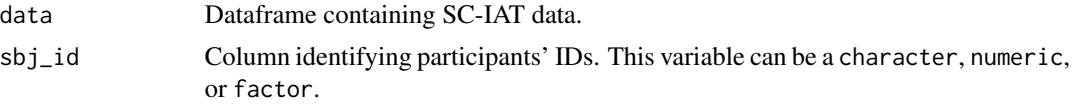

<span id="page-3-0"></span>

clean\_sciat 5

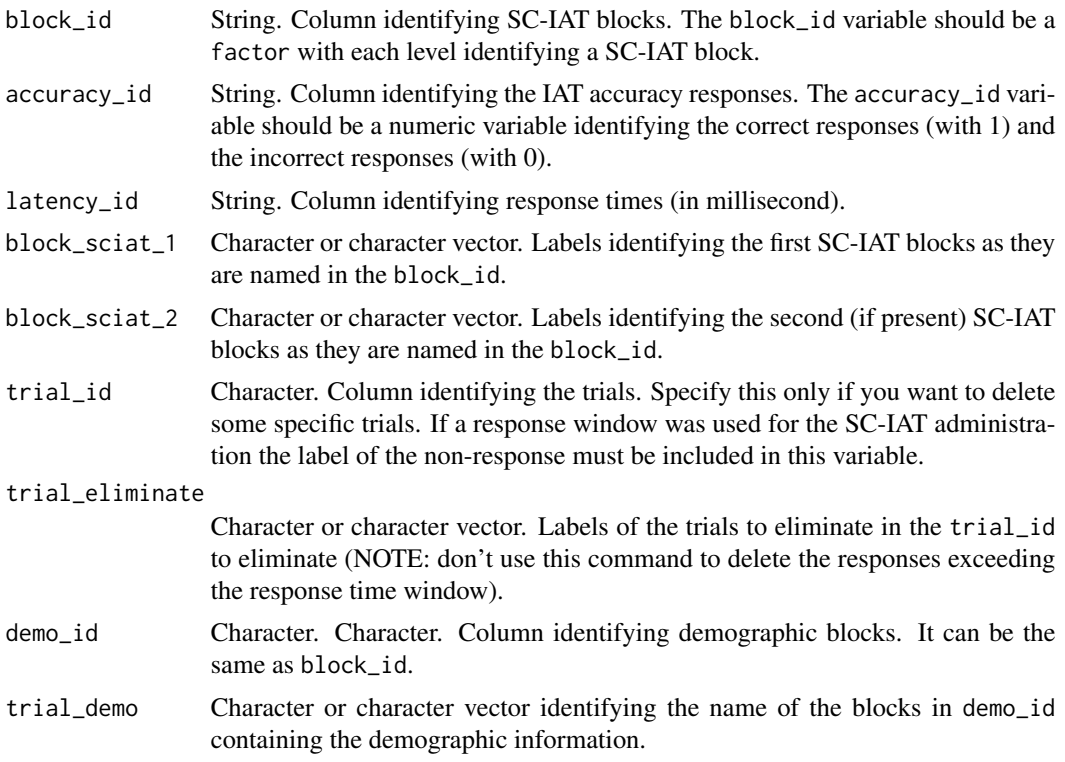

# Value

List of dataframe.

- sciat1 Data frame with class sciat\_clean containing the data of the first SC-IAT as specified block\_sciat\_1. If any labels was specified in trial\_eliminate, data\_keep will contain the already cleaned dataset.
- sciat2 Data frame with class sciat\_clean containing the data of the second (if any) SC-IAT as specified through block\_sciat\_2. If any labels was specified in trial\_eliminate, data\_keep will contain the already cleaned dataset.
- data\_demo Data frame. Present only when variable\_demo and trial\_demo arguments are specified.

```
data("raw_data")
sciat_data <- clean_sciat(raw_data, sbj_id = "Participant",
                        block_id = "blockcode",
                         latency_id = "latency",
                         accuracy_id = "correct",
                        block_sciat_1 = c("test.sc_dark.Darkbad",
                                           "test.sc_dark.Darkgood"),
                        block_sciat_2 = c("test.sc_milk.Milkbad",
                                           "test.sc_milk.Milkgood"),
                         trial_id = "trialcode",
```
<span id="page-5-0"></span>6 compute\_iat

```
trial_eliminate = c("reminder",
                                              "reminder1"))
sciat1 <- sciat_data[[1]]
sciat2 <- sciat_data[[2]]
```
compute\_iat *Compute IAT D-score*

# Description

Compute *D-score* for the IAT according to different algorithms.

#### Usage

```
compute_iat(data, Dscore = c("d1", "d2", "d3", "d4", "d5", "d6"))
```
#### Arguments

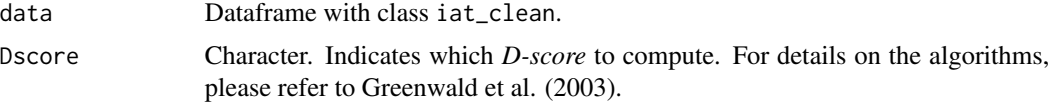

# Value

Dataframe with class "dscore". The number of rows of the dataframe corresponds to the total number of participants. Variables are defined as follows (the values are specific for each participant):

participant Respondents' IDs.

n\_trial Number of trails before data cleaning.

nslow10000 Number of slow trials  $(> 10,000 \text{ ms})$ .

nfast400 Number of fast trials (< 400 ms).

nfast300 Number of fast trials (< 300 ms).

accuracy.practice\_MappingA Proportion of correct responses in practice block of Mapping A.

accuracy.practice\_MappingB Proportion of correct responses in practice block of Mapping B.

accuracy.test\_MappingA Proportion of correct responses in test block of Mapping A.

accuracy.test\_MappingB Proportion of correct responses in test block of Mapping B.

accuracy.MappingA Proportion of correct responses in Mapping A.

accuracy.MappingB Proportion of correct responses in Mapping B.

RT\_mean.MappingA Mean response time in Mapping A.

RT\_mean.MappingB Mean response time in Mapping B.

mean\_practice\_MappingA Mean response time in practice block of Mapping A.

mean\_practice\_MappingB Mean response time in practice block of Mapping B.

mean\_test\_MappingA Mean response time in test block of Mapping A.

- <span id="page-6-0"></span>mean\_test\_MappingB Mean response time in test block of Mapping B.
- d\_practice\_dX *D-score*s compute\_iat on the practice blocks. The X stands for the selected *Dscore* procedure.
- d\_test\_dX *D-score*s compute\_iat on the test blocks. The X stands for the selected *D-score* procedure.
- dscore\_dX The average *D-score* for the practice and test *D-score*s. The X stands for the selected *D-score* procedure.
- cond\_ord Indicates the order with which the associative conditions have been presented, either "MappingA\_First" or "MappingB\_First".

legendMappingA Indicates the corresponding value of Mapping A in the original dataset.

legendMappingB Indicates the corresponding value of Mapping B in the original dataset.

#### Examples

```
# compute D-score 2 for the IAT data ###
 data("raw_data") # import data
 iat_cleandata <- clean_iat(raw_data, sbj_id = "Participant",
                         block_id = "blockcode",
                         mapA_practice = "practice.iat.Milkbad",
                         mapA_test = "test.iat.Milkbad",
                         mapB_practice = "practice.iat.Milkgood",
                         mapB_test = "test.iat.Milkgood",
                         latency_id = "latency",
                          accuracy_id = "correct",
                          trial_id = "trialcode",
                          trial_eliminate = c("reminder", "reminder1"),
                          demo_id = "blockcode",
                          trial_demo = "demo")
 iat_data <- iat_cleandata[[1]]
# calculate D-score
 iat_dscore <- compute_iat(iat_data,
                        Dscore = "d2")
```
compute\_sciat *Compute the D-score for the SC-IAT*

#### **Description**

Compute the D-score for the SC-IAT.

#### Usage

```
compute_sciat(
  data,
 mappingA = "mappingA",
 mappingB = "mappingB",
  non_response = NULL
)
```
#### **Arguments**

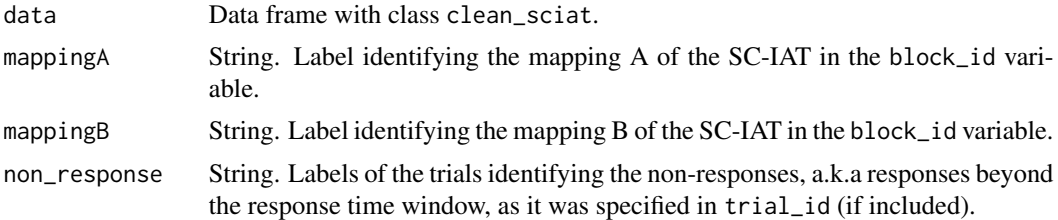

#### Value

A dataframe with class compute\_sciat. The number of rows of the dataframe corresponds to the total number of participants. Variables are defined as follows (the values are specific for each participant):

participant Respondents' IDs.

- n\_trial Number of trial before data cleaning.
- no\_response If there were any trials identifying the non response, it indicates the number of non responses per each participant. Otherwise, it is equal for all participants ("none").
- nslow10000 Number of slow trials (> 10,000 ms).
- out\_accuracy Indicates whether the participants had more than 25 % of incorrect responses in at least one of the critical blocks and hence should be eliminated ("out") or not ("keep").
- nfast400 Number of fast trials (< 400 ms).
- nfast300 Number of fast trials (< 350 ms deleted).
- accuracy.mappingA Proportion of correct responses in Mapping A.
- accuracy.mappingB Proportion of correct responses in mapping B.
- RT\_mean.MappingA Mean response time in Mapping A.
- RT\_mean.MappingB Mean response time in Mapping B.
- cond\_ord Indicates the order with which the associative conditions have been presented, either "MappingA\_First" or "MappingB\_First".

legendMappingA Indicates the corresponding value of Mapping A in the original dataset.

legendMappingB Indicates the corresponding value of Mapping B in the original dataset.

d\_sciat SC-IAT *D*.

```
# calculate D for the SCIAT
 data("raw_data") # load data
sciat_data <- clean_sciat(raw_data, sbj_id = "Participant",
                        block_id = "blockcode",
                         latency_id = "latency",
                         accuracy_id = "correct",
                         block_sciat_1 = c("test.sc_dark.Darkbad",
                                           "test.sc_dark.Darkgood"),
                         block_sciat_2 = c("test.sc_milk.Milkbad",
```
# <span id="page-8-0"></span>descript\_d 9

```
"test.sc_milk.Milkgood"),
                        trial_id = "trialcode",
                        trial-eliminate = c("remainder")"reminder1"))
sciat1 <- sciat_data[[1]] # compute D for the first SC-IAT
d_sciat1 <- compute_sciat(sciat1,
                   mappingA = "test.sc_dark.Darkbad",
                   mappingB = "test.sc_dark.Darkgood",
                   non_response = "alert")
head(d_sciat1) # dataframe containing the SC-IAT D of the of the
               # first SC-IAT
sciat2 <- sciat_data[[2]] # Compute D for the second SC-IAT
d_sciat2 <- compute_sciat(sciat2,
                   mappingA = "test.sc_milk.Milkbad",
                   mappingB = "test.sc_milk.Milkgood",
                   non_response = "alert")
head(d_sciat2)
```
descript\_d *Descriptive table of either the IAT D-score or the SC-IAT Ds*

#### Description

Descriptive statistics for the IAT *D-score* or the SC-IAT *D*.

#### Usage

descript\_d(data, latex = FALSE)

# Arguments

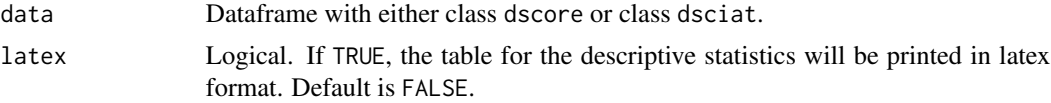

#### Value

Dataframe, containing the mean, s.d., minimum and maximum of the IAT (D-score, D-practice, and D-test) or the SC-IAT (D-Sciat, RT.MappingA, RT.MappingB).

```
# compute D-score 2 for the IAT data ###
 data("raw_data") # import data
 iat_cleandata <- clean_iat(raw_data, sbj_id = "Participant",
                         block_id = "blockcode",
                         mapA_practice = "practice.iat.Milkbad",
                         mapA_test = "test.iat.Milkbad",
```

```
mapB_practice = "practice.iat.Milkgood",
                          mapB_test = "test.iat.Milkgood",
                          latency_id = "latency",
                          accuracy_id = "correct",
                          trial_id = "trialcode",
                          trial_eliminate = c("reminder", "reminder1"),
                          demo_id = "blockcode",
                          trial_demo = "demo")
 iat_data <- iat_cleandata[[1]]
# calculate D-score
 iat_dscore <- compute_iat(iat_data,
                          Dscore = "d2")
 descript_d(iat_dscore) # descriptive statistics for the IAT
# calculate D for the SCIAT
 data("raw_data") # load data
sciat_data <- clean_sciat(raw_data, sbj_id = "Participant",
                        block_id = "blockcode",
                         latency_id = "latency",
                         accuracy_id = "correct",
                         block_sciat_1 = c("test.sc_dark.Darkbad",
                                           "test.sc_dark.Darkgood"),
                         block_sciat_2 = c("test.sc_milk.Milkbad",
                                           "test.sc_milk.Milkgood"),
                         trial_id = "trialcode",
                         trial_eliminate = c("reminder",
                                             "reminder1"))
sciat1 <- sciat_data[[1]] # compute D for the first SC-IAT
d_sciat1 <- compute_sciat(sciat1,
                   mappingA = "test.sc_dark.Darkbad",
                   mappingB = "test.sc_dark.Darkgood",
                    non_response = "alert")
 descript_d(d_sciat1,
            latex = TRUE) # descriptive statistics for the SC-IAT in latex
                          # format
```
dsciat1 *Data set with SC-IAT D-scores (Dark)*

#### Description

A data set containing the results of the computation of the D-score on the Dark SC-IAT data set. This data set is used for testing the replicability of the results obtained with the compute\_sciat() functions.

#### Usage

data("dsciat1")

#### <span id="page-10-0"></span> $\text{d}$ sciat $2$  11

# Format

A dataframe with 15 variables, as those described in the documentation for the compute\_sciat()function.

dsciat2 *Data set with SC-IAT D-scores (Milk)*

# Description

A data set containing the results of the computation of the D-score on the Dark SC-IAT data set. This data set is used for testing the replicability of the results obtained with the compute\_sciat() functions.

# Usage

data("dsciat2")

#### Format

A dataframe with 15 variables, as those described in the documentation for the compute\_sciat() function.

d\_density *Plot IAT or SC-IAT scores (distribution)*

#### Description

Plot the distribution of the IAT *D-score* or the SC-IAT *D*.

# Usage

```
d_density(
  data,
  graph = c("histogram", "density", "violin"),
 n_bin = 80,
  col_fill = "royalblue",
 col\_point = "red",include_stats = FALSE
)
```
#### **Arguments**

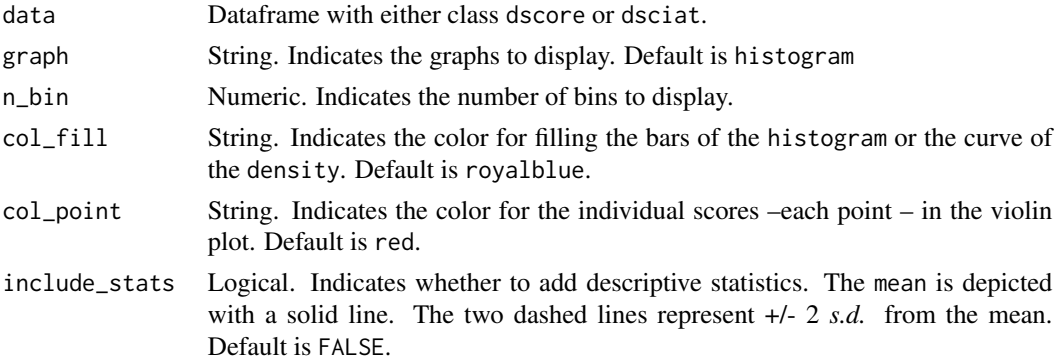

# Value

A ggplot object.

```
# Plotting the IAT D-score
 data("raw_data") # import data
 iat_cleandata <- clean_iat(raw_data, sbj_id = "Participant",
                         block_id = "blockcode",
                          mapA_practice = "practice.iat.Milkbad",
                          mapA_test = "test.iat.Milkbad",
                          mapB_practice = "practice.iat.Milkgood",
                          mapB_test = "test.iat.Milkgood",
                          latency_id = "latency",
                          accuracy_id = "correct",
                          trial_id = "trialcode",
                          trial_eliminate = c("reminder", "reminder1"),
                          demo_id = "blockcode",
                          trial_demo = "demo")
  iat_data <- iat_cleandata[[1]]
# calculate D-score
 iat_dscore <- compute_iat(iat_data,
                      Dscore = "d2")
 d_density(iat_dscore) # Default graph
 d_density(iat_dscore, graph = "histogram",
         n_bin = 30) # Histogram with a different number of bins
 d_density(iat_dscore, graph = "density") # IAT D-score density plot
 d_density(iat_dscore, graph = "violin") # IAT D-score violin plot
 # Plot the SC-IAT D for the first SC-IAT
 data("raw_data") # load data
 sciat_data <- clean_sciat(raw_data, sbj_id = "Participant",
                        block_id = "blockcode",
                         latency_id = "latency",
                         accuracy_id = "correct",
                        block_sciat_1 = c("test.sc_dark.Darkbad",
```
#### <span id="page-12-0"></span>d\_point 13

```
"test.sc_dark.Darkgood"),
                        block_sciat_2 = c("test.sc_milk.Milkbad",
                                          "test.sc_milk.Milkgood"),
                        trial_id = "trialcode",
                        trial_eliminate = c("reminder",
                                            "reminder1"))
sciat1 <- sciat_data[[1]] # compute D for the first SC-IAT
d_sciat1 <- compute_sciat(sciat1,
                 mappingA = "test.sc_dark.Darkbad",
                 mappingB = "test.sc_dark.Darkgood",
                 non_response = "alert")
 d_density(d_sciat1, graph = "histogram",
         include_stats = TRUE) # SC-IAT D histogram with descriptive
                                  # statistics
```
d\_point *Plot either IAT or SC-IAT scores (points)*

# Description

Plot the individual *D-score* or SC-IAT *D*.

#### Usage

```
d_point(
  data,
  point_size = 1,
  x_label = "Participant",
  x-values = TRUE,
  order_sbj = c("default", "D-increasing", "D-decreasing"),
  col_point = "springgreen4",
  include_stats = FALSE
)
```
# Arguments

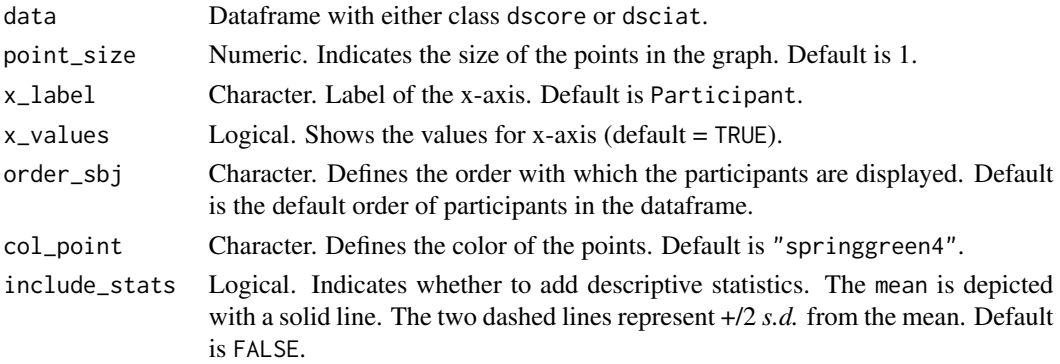

# Value

A ggplot object

```
# Plotting the IAT D-score
 data("raw_data") # import data
 iat_cleandata <- clean_iat(raw_data, sbj_id = "Participant",
                         block_id = "blockcode",
                          mapA_practice = "practice.iat.Milkbad",
                          mapA_test = "test.iat.Milkbad",
                          mapB_practice = "practice.iat.Milkgood",
                          mapB_test = "test.iat.Milkgood",
                          latency_id = "latency",
                          accuracy_id = "correct"trial_id = "trialcode",
                          trial_eliminate = c("reminder", "reminder1"),
                          demo_id = "blockcode",
                          trial_demo = "demo")
  iat_data <- iat_cleandata[[1]]
# calculate D-score
  iat_dscore <- compute_iat(iat_data,
                      Dscore = "d2")
 d_point(iat_dscore) # default plot
 d_point(iat_dscore, order_sbj = "D-increasing") # D-score with increasing
                                                 # order
 d_point(iat_dscore, order_sbj = "D-decreasing",
        col_point = "salmon") # D-score with decreasing order changed color
# Plot the SC-IAT D for the first SC-IAT
 data("raw_data") # load data
  sciat_data <- clean_sciat(raw_data, sbj_id = "Participant",
                        block_id = "blockcode",
                         latency_id = "latency",
                         accuracy_id = "correct",
                         block_sciat_1 = c("test.sc_dark.Darkbad",
                                           "test.sc_dark.Darkgood"),
                         block_sciat_2 = c("test.sc_milk.Milkbad",
                                           "test.sc_milk.Milkgood"),
                         trial_id = "trialcode",
                         trial_eliminate = c("reminder",
                                             "reminder1"))
 sciat1 <- sciat_data[[1]] # compute D for the first SC-IAT
 d_sciat1 <- compute_sciat(sciat1,
                 mappingA = "test.sc_dark.Darkbad",
                 mappingB = "test.sc_dark.Darkgood",
                 non_response = "alert")
 d_point(d_sciat1, col_point = "salmon",
          include_stats = TRUE) # SC-IAT D with descriptive statistics
```
<span id="page-14-0"></span>

#### Description

A data set containing the results for all the possible D-score algorithms for the IAT. All the algorithms are identified by their corresponding label (such as "dscore\_d1"). This data set is used for testing the replicability of the results of the compute\_iat() function over time.

#### Usage

data("iatdscores")

#### Format

A dataframe with 7 variables, the first one contains the respondents' id, the other 6 columns contain a specific D-score algorithm.

IAT\_rel *IAT reliability*

# Description

Compute the practice – test IAT reliability.

#### Usage

IAT\_rel(data)

# Arguments

data dataframe with class "dscore" (Gawronski et al., 2017).

#### Value

List of two objects:

Test-practice reliability contains the IAT reliability.

Number of Participants Contains the number of participants on which the reliability was computed.

# Examples

```
# compute D-score 2 for the IAT data ###
 data("raw_data") # import data
 iat_cleandata <- clean_iat(raw_data, sbj_id = "Participant",
                         block_id = "blockcode",
                          mapA_practice = "practice.iat.Milkbad",
                          mapA_test = "test.iat.Milkbad",
                          mapB_practice = "practice.iat.Milkgood",
                          mapB_test = "test.iat.Milkgood",
                          latency_id = "latency",
                          accuracy_id = "correct",
                          trial_id = "trialcode",
                          trial_eliminate = c("reminder", "reminder1"),
                          demo_id = "blockcode",
                          trial_demo = "demo")
 iat_data <- iat_cleandata[[1]]
# calculate D-score
 iat_dscore <- compute_iat(iat_data,
                        Dscore = "d2")
 IAT_rel(iat_dscore)
```
multi\_dsciat *Plot SC-IATs scores*

# Description

Plot the scores from two different SC-IATs.

#### Usage

```
multi_dsciat(
  sciat1,
  sciat2,
  graph = c("density", "violin", "point"),
  x-values = TRUE,
  gcolors = c("dark", "greens", "blues", "pinks"),
  label\_sc1 = "SC-IAT1",label\_sc2 = "SC-IAT2",label_y = "SC-IAT scores",
  dens_mean = TRUE
)
```
# Arguments

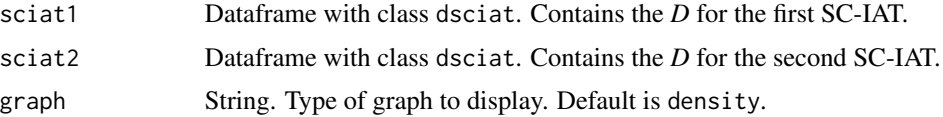

<span id="page-15-0"></span>

<span id="page-16-0"></span>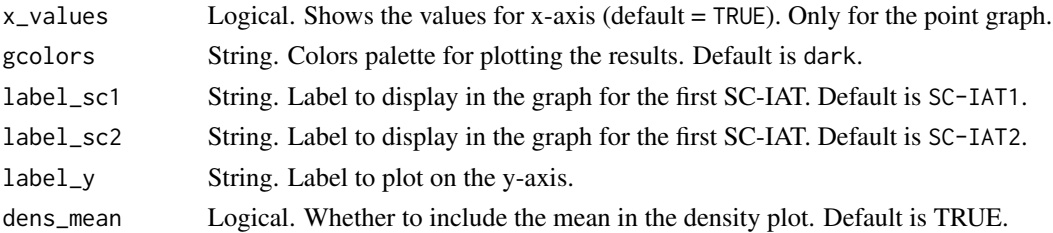

#### Value

A ggplot object

#### Examples

```
# calculate D for the SCIAT
 data("raw_data") # load data
sciat_data <- clean_sciat(raw_data, sbj_id = "Participant",
                        block_id = "blockcode",
                         latency_id = "latency",
                         accuracy_id = "correct",
                         block_sciat_1 = c("test.sc_dark.Darkbad",
                                           "test.sc_dark.Darkgood"),
                         block_sciat_2 = c("test.sc_milk.Milkbad",
                                           "test.sc_milk.Milkgood"),
                         trial_id = "trialcode",
                         trial_eliminate = c("reminder",
                                             "reminder1"))
sciat1 <- sciat_data[[1]] # compute D for the first SC-IAT
d_sciat1 <- compute_sciat(sciat1,
                    mappingA = "test.sc_dark.Darkbad",
                    mappingB = "test.sc_dark.Darkgood",
                    non_response = "alert") # dataframe with the first D
                                            # SC-IAT
 sciat2 <- sciat_data[[2]] # Compute D for the second SC-IAT
d_sciat2 <- compute_sciat(sciat2,
                    mappingA = "test.sc_milk.Milkbad",
                    mappingB = "test.sc_milk.Milkgood",
                    non_response = "alert") # dataframe with the first
                                            # D SC-IAT
multi_dsciat(d_sciat1, d_sciat2) # plot the D of two SC-IATs with default
                                    # settings
```
multi\_dscore *Compute and plot multiple D-scores*

#### Description

Compute and plot multiple *D-score*s.

multi\_dscore(data, ds = c("built-in", "error-inflation"))

# Arguments

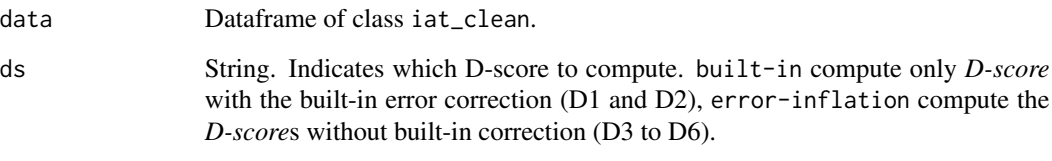

#### Value

A list. The first object is a dataframe containing all the computed Dscores. The second object is a ggplot object, depicting the distribution of the *D-score*s through violin plots.

@import tidyr

```
# Compute multiple IAT D-scores
data("raw_data") # import data
iat_cleandata <- clean_iat(raw_data, sbj_id = "Participant",
                        block_id = "blockcode",
                         mapA_practice = "practice.iat.Milkbad",
                         mapA_test = "test.iat.Milkbad",
                         mapB_practice = "practice.iat.Milkgood",
                         mapB_test = "test.iat.Milkgood",
                         latency_id = "latency",
                         accuracy_id = "correct",
                         trial_id = "trialcode",
                         trial_eliminate = c("reminder", "reminder1"),
                         demo_id = "blockcode",
                         trial_demo = "demo")
iat_data <- iat_cleandata[[1]]
# compute the mulitple scores and prepare the graphs for the built-in
# strategies
multiple_scores <- multi_dscore(iat_data, ds = "built-in")
data_multiple <- multiple_scores$dscores # store the D-score in a dataframe
# plot the results
multiple_scores$graph
```
<span id="page-18-0"></span>

#### Description

A dataset containing the data from 152 participants who completed one IAT and two SC-IATs. The object of both the implicit measures was chocolate, either Milk or Dark chocolate:

#### Usage

data(raw\_data)

#### Format

A dataframe with 6 variables, as follows:

- Participant. Participants ID.
- latency. Latency of the response times in millisecond.
- correct. Response accuracy (0–correct, 1–error).
- trialcode. Factor with 32 levels identifying the trial for each response, both for the implicit measures and the demographic questionnaire. It contains also the trials that have to be eliminated, defined as follows:
	- alert. Defines the SC-IAT trials beyond the response time window.
	- Reminder, Reminder1. Identify the instruction page.
- blockcode. Factor with 13 levels as follow:
	- practice.iat.Milkbad. IAT practice blocks, Mapping A.
	- practice.iat.Milkbad. IAT practice blocks, Mapping B.
	- practice.sc\_dark.Darkbad. Dark SC-IAT practice blocks, Mapping A.
	- practice.sc\_dark.Darkbad. Dark SC-IAT practice blocks, Mapping B.
	- practice.sc\_milk.Milkbad. Milk SC-IAT practice blocks, Mapping A.
	- practice.sc\_milk.Milkgood. Milk SC-IAT practice blocks, Mapping B.
	- test.iat.Milkbad. IAT test blocks, Mapping A.
	- test.iat.Milkgood. IAT test blocks, Mapping B.
	- test.sc\_dark.Darkbad. Dark SC\_IAT test blocks, Mapping A.
	- test.sc\_dark.Darkbad. Dark SC-IAT test blocks, Mapping B.
	- test.sc\_milk.Milkbad. Milk SC-IAT test blocks, Mapping A.
	- test.sc\_milk.Milkgood. Milk SC-IAT test blocks, Mapping B.
	- demo. Demographic questionnaire.
- response. Character registering the type of response for the demographic .

# <span id="page-19-0"></span>Index

∗ datasets dsciat1, [10](#page-9-0) dsciat2, [11](#page-10-0) iatdscores, [15](#page-14-0) raw\_data, [19](#page-18-0) clean\_iat, [2](#page-1-0) clean\_sciat, [4](#page-3-0) compute\_iat, [6](#page-5-0) compute\_sciat, [7](#page-6-0) d\_density, [11](#page-10-0) d\_point, [13](#page-12-0) descript\_d, [9](#page-8-0) dsciat1, [10](#page-9-0) dsciat2, [11](#page-10-0) IAT\_rel, [15](#page-14-0) iatdscores, [15](#page-14-0) multi\_dsciat, [16](#page-15-0) multi\_dscore, [17](#page-16-0) raw\_data, [19](#page-18-0)